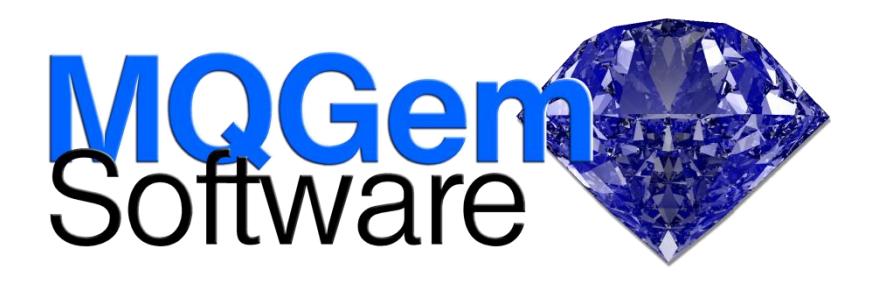

## **IBM MQ Queue Load/Unload Utility**

*QLOAD is a utility for unloading messages from queues to a file, saving them away until a later reload puts them back onto the queue.*

The IBM MQ Queue Load / Unload Utility (QLOAD for short) allows the user to copy or move the contents of a queue, its messages, to a file. This file can be saved away as required and used at some later point to reload the messages back onto the queue. Messages can be copied or removed from a queue based on various selection criteria such as position in the queue, content of messages or message properties or the age of the message.

You can even copy or move messages from one queue manager to another, and read from or target multiple queues at once. This allows you to use QLOAD as a queue replicator.

QLOAD runs on a variety of platforms and can connect in client mode or local to any platform. The unloaded files can passed between different instances of the program.

# **Highlights**

- Copy messages from queue to file
- Reload from file to queue
- Move/Copy messages from one queue to another
- Manipulate offloaded messages by copying from file to file
- Powerful filtering to select the messages to be operated on in all of the above cases
- Multiple file support, unload to multiple files, and reload from multiple files
- Supports MQ user id & password
- Control message context
- Purge source queue
- Remove MQDLH and MQXQH headers when moving messages

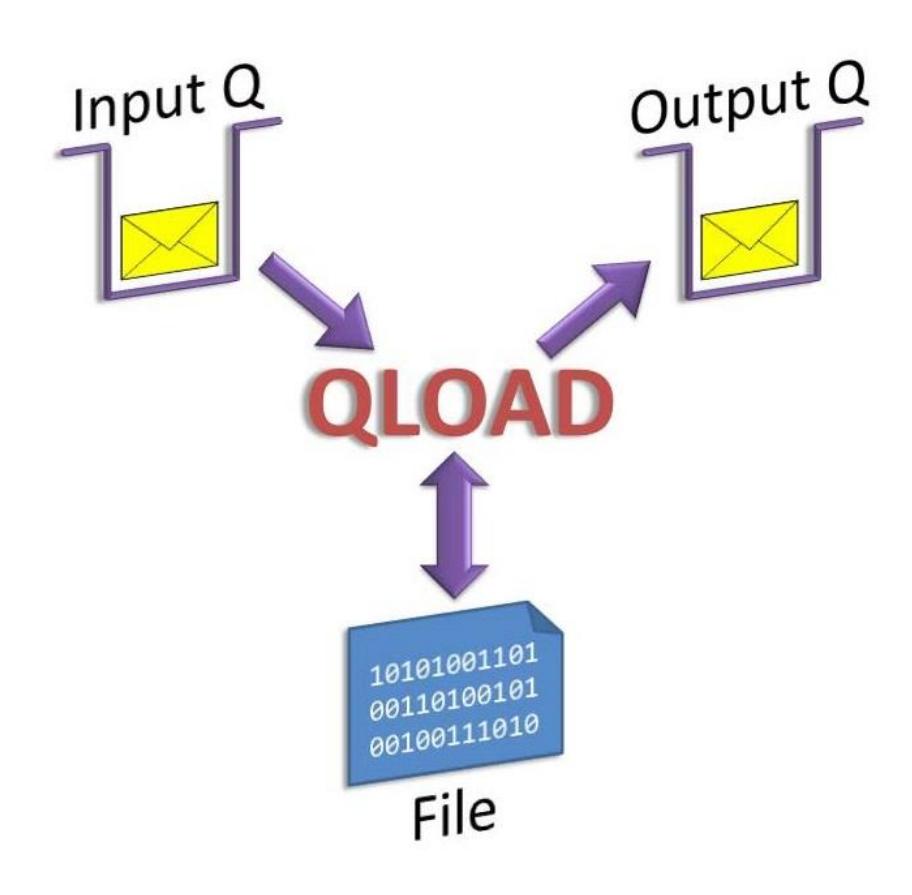

One powerful use of QLOAD is to take a backup of all the messages on your queue manager, say before you embark on an upgrade. No matter how much message data is on each queue, a single QLOAD command can unload that queue to one or more files as required. You can even set the maximum size of each file, for example to keep each file below 1 GB.

To ensure your connection to the queue manager is authenticated, QLOAD can make use of IBM MQ V8 user id and password checking.

### **Powerful Filtering**

QLOAD allows you to filter the messages so only the messages you want are acted upon. Filtering can be based on:-

- position on queue
- string search both positive and negative search strings
- message age
- put message time-stamp
- message size
- message priority
- message id, correlation id or group id
- SQL92 selector

#### **Files**

The file format used by QLOAD when unloading messages from a queue is designed to ensure all attributes of the message are retained including the MQMD fields such as the context fields. The format is human-readable however, and messages can be updated by editing the file before reloading the file onto a queue, this includes editing the fields in the MQMD. The files can be moved from platform to platform and to unload messages from one queue and reload them somewhere else. This is a very effective tool when debugging poison message problems for example.

When loading messages onto a queue, QLOAD understands its own file format and also the format used by the IBM MQ Browse Sample, (amqsbcg on distributed and CSQ4BCG on z/OS).

Queues can be unloaded to a single file, or to multiple files. QLOAD provides a comprehensive array of inserts to be used to create multiple unique filenames as you unload your messages.

When loading a queue with messages, QLOAD can read in multiple files with a single command when using inserts to retrieve consecutive file names.

#### **Message Summary**

The message summary feature of QLOAD can help you to understand the contents of your queue. It can summarise the contents of a queue or list of queues, showing you:-

- Message size distribution
- The largest and smallest message
- Message age distribution
- The oldest and youngest message
- Total number of messages
- Total number of bytes

#### **For more information**

To learn more about how QLOAD – the IBM MQ Queue Load/Unload Utility, can help you manage your messages and queues, contact us by email on support@mqgem.com, or visit:

#### **www.mqgem.com/qload.html**

Try it out for free with a no-obligation, one month trial licence. Email support@mqgem.com for yours.

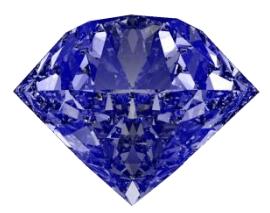

© Copyright MQGem Software Ltd 2016

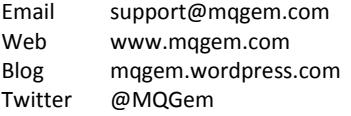

IBM, z/OS and WebSphere are trademarks of International Business Machines Corporation in the United States, other countries or both.

Microsoft and Windows are trademarks of Microsoft Corporation in the United States, other countries, or both.

Other company, product and service names may be trademarks or service marks of others.